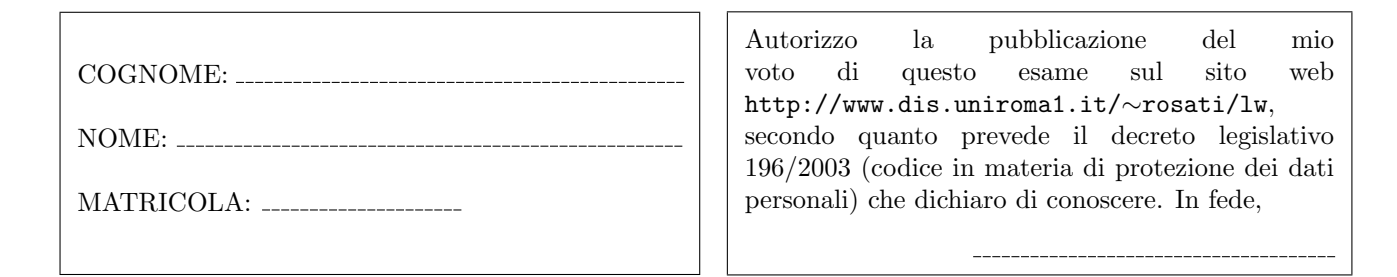

**Esercizio 1** (a) Data la seguente grammatica  $G$ :

$$
S \to aT \mid bV
$$
  
\n
$$
T \to Sc \mid Vd
$$
  
\n
$$
V \to c \mid a
$$

è possibile stabilire se  $G$  è una grammatica  $LL(1)$  senza costruire esplicitamente gli insiemi FIRST e FOLLOW e la tabella di parsing di G? motivare la risposta;

(b) Data la seguente grammatica G:  $S \rightarrow A \mid AB \mid AC \mid AS$ 

 $A \rightarrow aA \mid aAC \mid aBC \mid aBA \mid AAAa$  $B \rightarrow BBB \mid BBC \mid b \mid bbc \mid BABB$  $C \rightarrow c \mid d \mid CS \mid CScc$ 

scrivere una grammatica G' tale che G' non presenti né ricorsione sinistra diretta né prefissi comuni e tale che  $\mathcal{L}(G') = \mathcal{L}(G)$ .

Esercizio 2 Si consideri il frammento del linguaggio Java costituito dalle stringhe che corrispondono alla definizione di una istruzione Java. Una istruzione può essere: (i) una dichiarazione di una o più variabili (separate da virgole) di tipo int o float o String; (ii) una assegnazione, il cui lato destro può essere una costante intera, una costante di tipo float, una costante di tipo String, un identificatore di variabile, o una invocazione di metodo; (iii) una invocazione di metodo, in cui ogni argomento (parametro attuale) può essere una costante intera, una costante di tipo float, una costante di tipo String, o un identificatore di variabile, o a sua volta una invocazione di metodo; (iv) una istruzione di tipo if, con ramo else opzionale, il cui ramo then e l'eventuale ramo else contengono una istruzione, e la cui condizione è un confronto di uguaglianza o disuguaglianza tra due espressioni, ognuna delle quali può essere una costante intera, una costante di tipo float, una costante di tipo String, un identificatore di variabile, o una invocazione di metodo; (v) una istruzione while il cui corpo contiene una istruzione e la cui condizione è un confronto di uguaglianza o disuguaglianza tra due espressioni, ognuna delle quali pu`o essere una costante intera, una costante di tipo float, una costante di tipo String, un identificatore di variabile, o una invocazione di metodo; (vi) una sequenza (anche vuota) di istruzioni delimitata da parentesi graffe; (vii) una istruzione return il cui argomento può essere una costante intera, una costante di tipo float, una costante di tipo String, un identificatore di variabile, o una invocazione di metodo.

Esempi di stringhe appartenenti a questo linguaggio sono i seguenti:

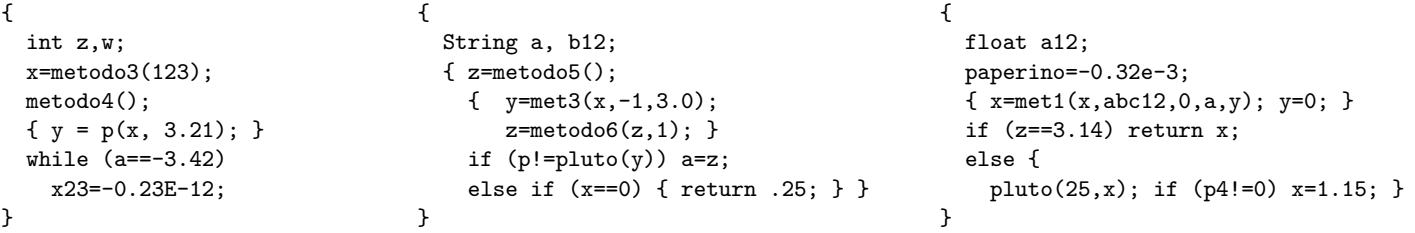

Scrivere una grammatica non contestuale per tale linguaggio, dividendo la specifica del lessico del linguaggio (che va definita mediante espressioni regolari) dalla specifica della sintassi vera e propria. Scrivere preferibilmente tale specifica come specifica JavaCC.

Esercizio 3 (a) Scrivere un documento HTML contenente una form che presenta i seguenti campi:

- cognome e nome (casella di testo editabile lunga 50 caratteri)
- codice fiscale (casella di testo editabile lunga 16 caratteri)
- sesso (selezionabile tramite due bottoni radio)
- nazionalit`a (da scegliere da un menu che riporta alcune nazioni europee)
- indirizzo (casella di testo editabile lunga 50 caratteri)
- telefono (casella di testo editabile lunga 12 caratteri)
- bottone di invio
- bottone di reset

(b) Aggiungere al documento HTML una funzione JavaScript che esegue i seguenti controlli: (i) verifica che il campo cognome e nome non sia vuoto; (ii) verifica che il campo telefono sia un numero; (iii) verifica che l'indirizzo contenga almeno 6 caratteri; (iv) verifica che la nazionalità sia stata selezionata. Inoltre, fare in modo che, nel documento HTML, tale funzione JavaScript venga eseguita quando l'utente invia la form.

## Esercizio 4 Data la seguente DTD:

```
<!DOCTYPE r [
  <!ELEMENT r (a*)>
  <!ELEMENT a ANY>
  <!ELEMENT b (#PCDATA|c|d)*>
  <!ELEMENT c ((a|b|c)*,e)>
  <!ELEMENT d (a*,b*,(c|d)+,e?)>
  <!ELEMENT e (#PCDATA)>
  <!ATTLIST b attrb CDATA #REQUIRED>
  <!ATTLIST c attrc CDATA #REQUIRED>
]>
```
1) dire se la DTD `e corretta ed in caso negativo evidenziare gli errori presenti e correggerli; 2) scrivere un documento XML che sia valido rispetto alla DTD (eventualmente corretta) e che contenga il minor numero possibile di elementi; 3) scrivere un documento XML che sia valido rispetto alla DTD (eventualmente corretta) e che contenga almeno una occorrenza di tutti gli elementi dichiarati nella DTD.

Esercizio 5 Data la seguente DTD:

```
<!DOCTYPE x [
  <!ELEMENT x ((a|b|c)*,d?)>
  <!ELEMENT a (#PCDATA)>
  <!ELEMENT b EMPTY>
  <!ELEMENT c (#PCDATA)>
  <!ELEMENT d ANY>
  <!ATTLIST a attra CDATA #REQUIRED>
  <!ATTLIST b attrc CDATA #IMPLIED>
]>
```
scrivere un XML Schema corrispondente a tale DTD.

Esercizio 6 Scrivere un foglio di stile XSL che, dato un documento XML, restituisce il documento tale che: 1) l'elemento radice di input viene trasformato in un elemento root, e viene creato, come sottoelemento di tale elemento root, un elemento vuoto che ha per nome il nome dell'elemento radice di input. Inoltre, il contenuto dell'elemento radice di input viene ricorsivamente trasformato; 2) per ogni elemento che è figlio dell'elemento radice viene creato in output, come figlio dell'elemento radice, un elemento child, e viene creato per tale elemento un attributo di nome name e valore uguale al nome dell'elemento di input corrente. Inoltre, il contenuto dell'elemento di input viene ricorsivamente trasformato; 3) per ogni elemento che è figlio di un figlio dell'elemento radice viene creato in output, come figlio dell'elemento radice, un elemento child, e viene creato per tale elemento un attributo di nome name e valore uguale al nome dell'elemento di input corrente. Inoltre, il contenuto dell'elemento di input viene ricorsivamente trasformato; 4) tutti gli altri elementi non vengono copiati e il loro contenuto viene ricorsivamente trasformato: 5) nessuna parte testuale del documento di input viene copiata in output.

Ad esempio, se il documento XML di input è il seguente:

```
<a>
```

```
<x>testo 0
   \langle/x\rangle
      <p>
          <w>testo 2</w>
      </p>
   </b>
   <y>
      < p / > <y>testo 3
         <d>testo 4</d>
      \langle/y>
   \langle/\mathrm{v}\rangle\langle f / \rangle</a>
```
il foglio di stile applicato al documento deve restituire il documento seguente:

```
<root>
  \langle a/\rangle<child name="x"/>
  <child name="b"/>
  <child name="p"/>
  <child name="y"/>
  <child name="p"/>
  <child name="y"/>
  <child name="f"/>
</root>
```